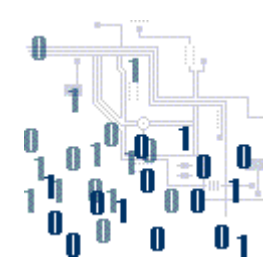

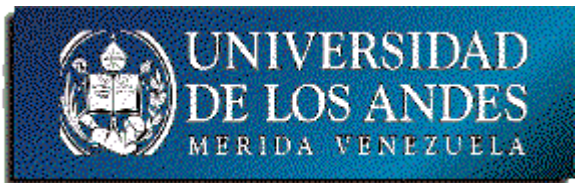

## **Unidad 2. La lógica de programación**

Tema 4. Arreglos y estructuras de repetición

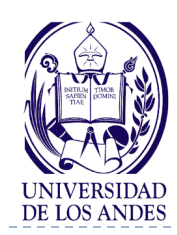

ь

## **Arreglos y estructuras de repetición**

### Contenido:

- Introducción
- Arreglos
	- **▶ Vectores**
	- **▶ Matrices**
- **Estructura de repetición** 
	- ▶ Repita para
- Representación algorítmica
- Codificación

### Objetivo:

Desarrollar habilidades en el uso de vectores, matrices y las estructuras de repetición

## ▶ Bibliografía:

- Deitel y Deitel, cap. 4 y 6.
- <http://www.ing.ula.ve/~ibc/pr1>
- [http://www.webdelprofesor.ula.v](http://www.webdelprofesor.ula.ve/ingenieria/ibc) [e/ingenieria/ibc](http://www.webdelprofesor.ula.ve/ingenieria/ibc)
- **Navas y Besembel, tema V.**
- Joyanes, sec. 4.6, 4.8 y cap. 6.

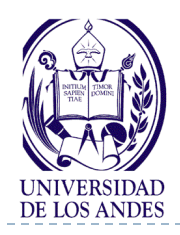

b.

**Tipos de datos**

- Simples: Almacenan un solo valor (enteros, reales, caracteres, apuntadores y lógicos)
- Compuestos o estructurados: almacenan uno o más valores (arreglos, cadenas de caracteres, registros)
	- Se utilizan cuando se requiere el procesamiento de múltiples datos que tienen características comunes
	- Ejemplos: Un conjunto de números enteros, un conjunto de estudiantes, un conjunto de temperaturas, un conjunto de fechas, etc.

### **Arreglo:** Generalización del concepto de variable

- Variable: puede tener máximo un (1) valor y cada variable se referencia con un nombre
- Arreglo: representa un conjunto de valores (caracteres, enteros, reales, etc.) donde todos comparten el mismo nombre de referencia y cada valor se referencia con uno o más subíndices

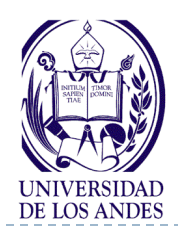

- $\triangleright$  Tipos de arreglos:
	- ▶ Vector (arreglo unidimensional / ID), un (I) subíndice
	- Matriz (arreglo bidimensional / 2D), dos (2) subíndices
	- Multidimensional (tres / 3D o más dimensiones), tres (3) o más subíndices

### ▶ Estructura de un arreglo:

- ▶ Tipo de dato del arreglo
- Nombre de referencia que indica la dirección base de memoria de inicio del arreglo
- Número máximo (esperado o efectivo) de elementos que contendrá el arreglo

## **Tipo nombreDelArreglo[tamañoMáximo];**

Ejemplo: Almacenar cuatro (4) números enteros int num1, num2, num3, num4;

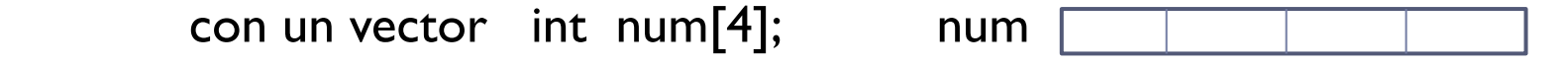

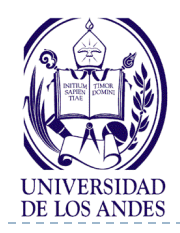

 Leer el valor de un elemento del arreglo **nombreDelArreglo[posiciónDelElemento]**

▶ Escribir el valor de un elemento en el arreglo **nombreDelArreglo[posiciónDelElemento]=valor**

## **Vector (Arreglo unidimensional / 1D)**

- Grupo de localidades consecutivas de memoria relacionadas por su nombre de referencia y su tipo de dato
- Cada localidad o grupo de localidades almacena un elemento del vector

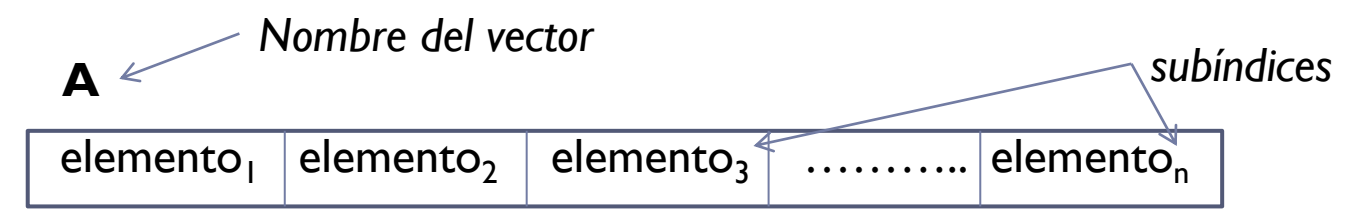

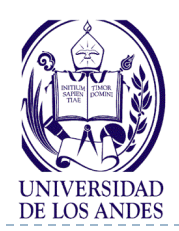

# **Notación algorítmica del vector**

 Cada elemento del vector es accedido mediante el nombre del vector y un subíndice que representa la posición numérica (entero no negativo) de dicho elemento dentro del vector

*Nombre del* 

*vector*

notas

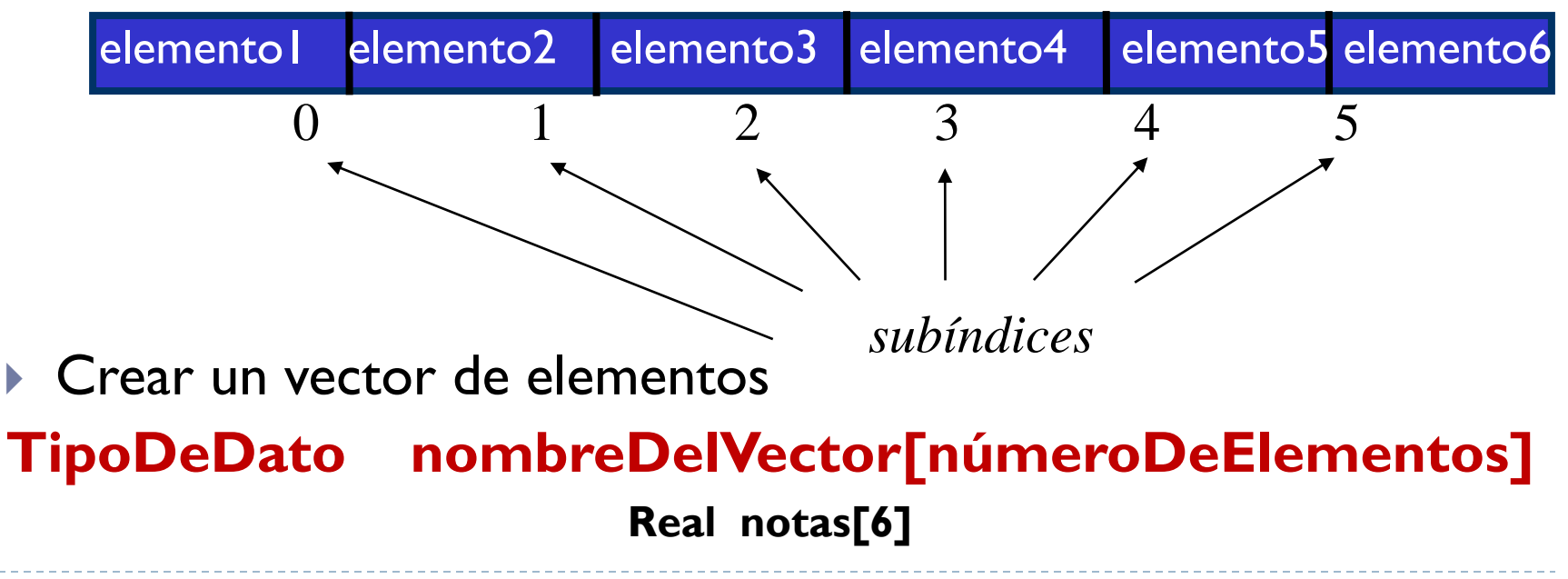

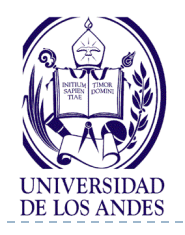

## **TAD Vector**

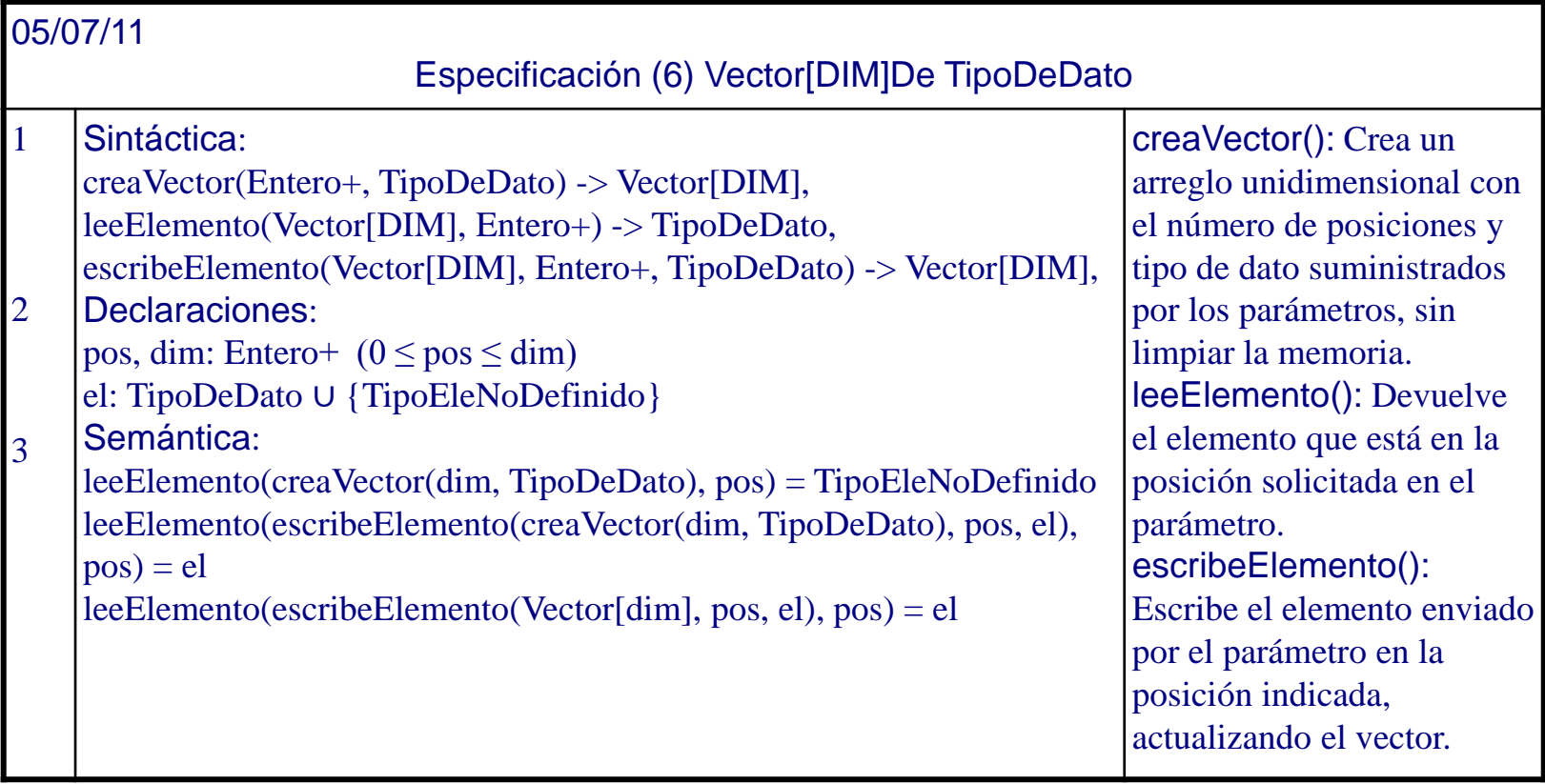

b.

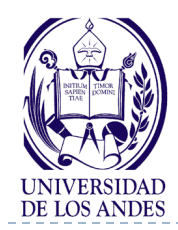

### **tipoDeDato nombreDelVector[númeroDeElementos];**

- ▶ Ejemplos:
- float notas[6]; // Vector notas de 6 números reales
- char cdn[10]; // Vector cedulas de 10 caracteres
- int edades[100]; // Vector edades de 100 números enteros
- int  $\mathsf{x}[12], \mathsf{y}[30], \mathsf{z}[90];$  // Tres vectores de enteros

#### **Codificación C/C++**

#define TAM 10 #define NUMHORAS 24

int dia[NUMHORAS], P[TAM];

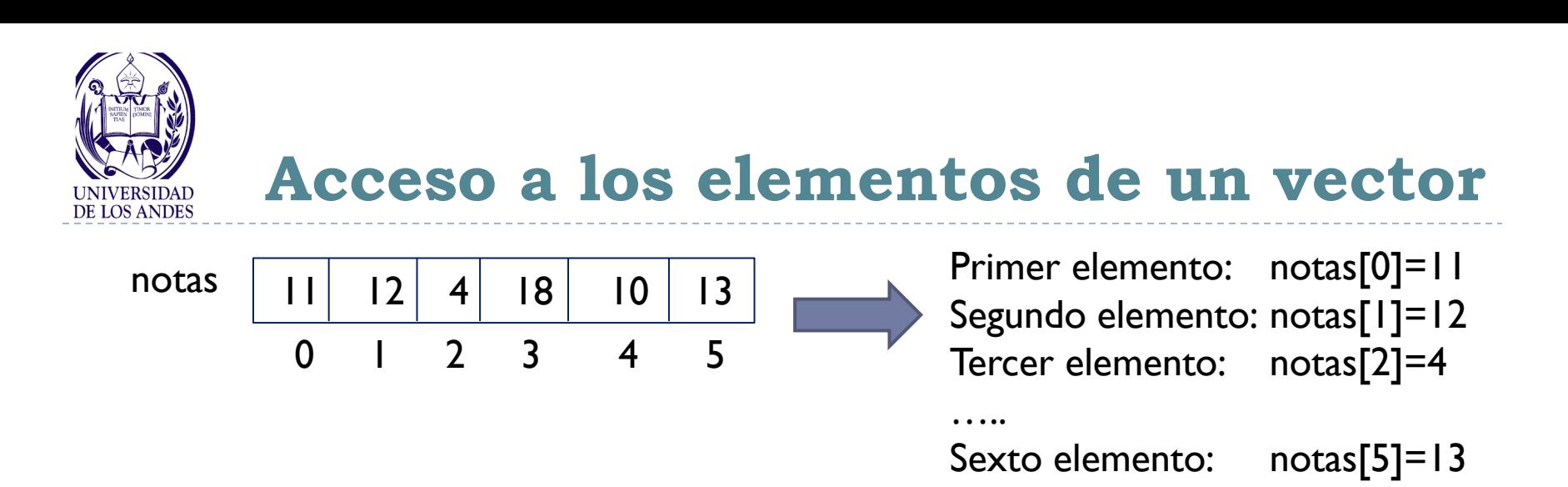

**Cada elemento de un vector puede usarse como una variable cualquiera**

Ejemplos:

```
Promedio=(notas[0]+ notas[1]+ notas[2]+ notas[3]+ notas[4]+ notas[5])/6;
printf("valor= %i", notas[3]);
```
cin>>notas[4];

cout<<" Nota promedio= "<<Promedio<<endl;

**Iniciación de los elementos de un vector**

**Todos los elementos del vector tienen asignado valores iniciales**

int vector[7] =  $\{0\};$ vector[0]=vector[1]=vector[2]=vector[3]=vector[4]=vector[5]=vector[6]=0 float  $x[5] = \{0.34, 0.45, 0.67, 0.89\}$ ;  $x[0] = 0.34$   $x[1] = 0.45$   $x[2] = 0.67$   $x[3] = 0.89$ **No todos los elementos tienen valor inicial**

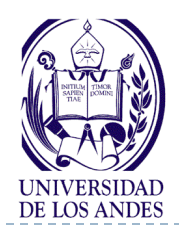

# **Programación estructurada**

- Enfoque disciplinado que permite escribir programas estructurados, utilizando las siguientes tres estructuras de control:
	- Secuencial (asignación, lectura, escritura)
	- Decisión o selección (simple, doble, múltiple)
	- Repetición
		- ▶ Repita para
		- Repita mientras
		- Repita hasta

Dahl, Dijkstra y Hoare. Structured Programming. Academic Press, 1972

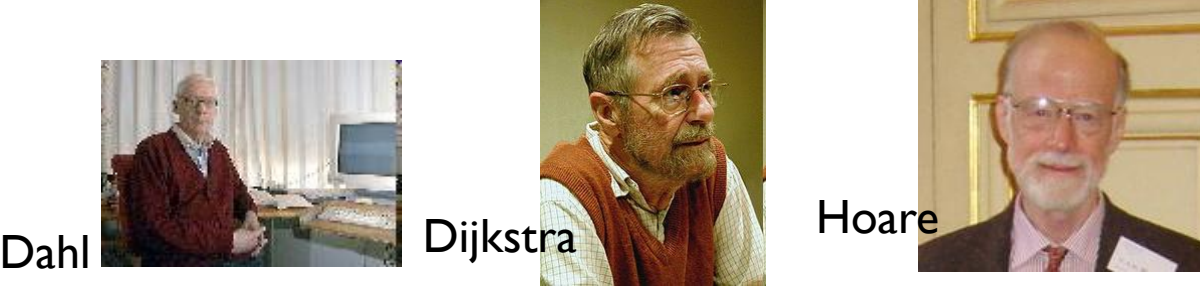

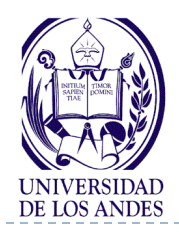

# **Estructuras de repetición**

- Permiten que un conjunto de sentencias (una o varias) de un programa sea ejecutado por la computadora en forma repetida
- ▶ Tipos de estructuras de repetición
	- **Repetición controlada por un contador:** 
		- **Repita para**
	- Repetición condicional o controlada por un centinela:
		- Repita mientras (verificación al inicio del bloque)
		- Repita hasta (verificación al final del bloque)

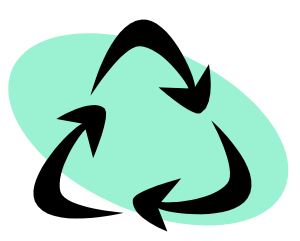

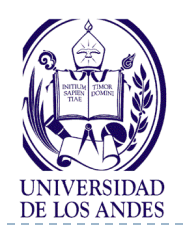

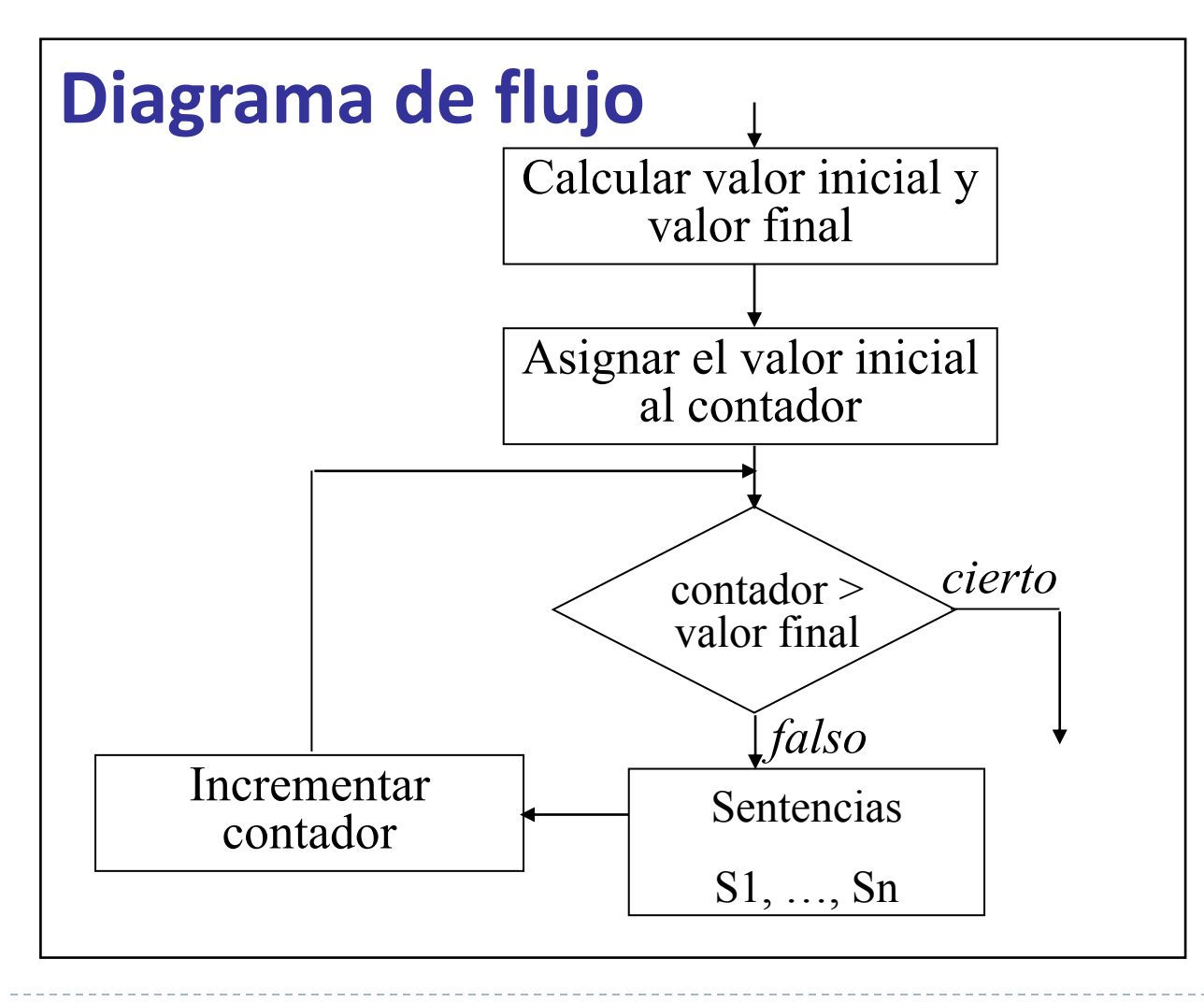

**REPITA PARA contador DESDE valor inicial HASTA valor final CON INCREMENTO o DECREMENTO dado**

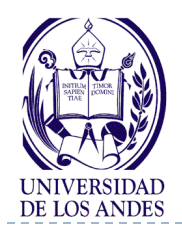

- Se utiliza cuando se conoce con anterioridad el número de veces que el lazo se va a repetir
- **Requiere:** 
	- **Nombre** del contador del lazo
	- El **valor inicial** del contador del lazo (exp1 o Vi)
	- El **incremento o decremento** con el cual, cada vez que se termine una repetición, el contador del lazo será modificado (exp3 o inc)
	- La **condición** que compruebe la existencia del valor final del contador del lazo (exp2 o Vf)

$$
[X1,...,Xn = E1,...,En]c = Vi, Vf, inc
$$

#### **REPITA PARA c DESDE Vi HASTA Vf CON INCREMENTO inc**

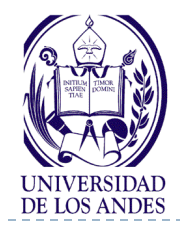

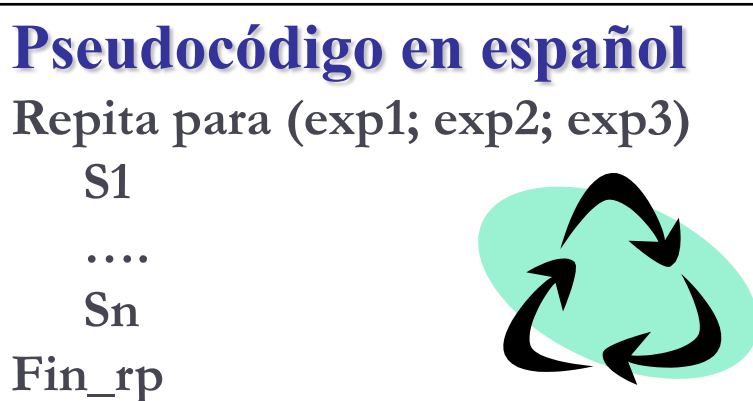

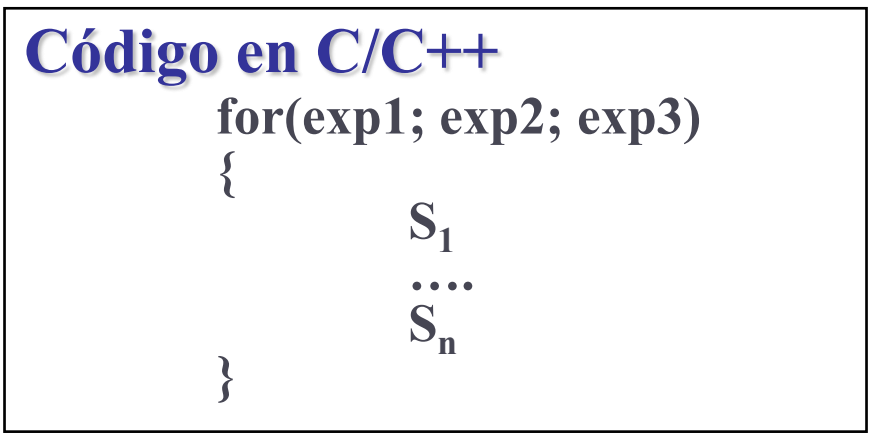

#### **REPITA PARA c DESDE Vi HASTA Vf CON INCREMENTO inc**

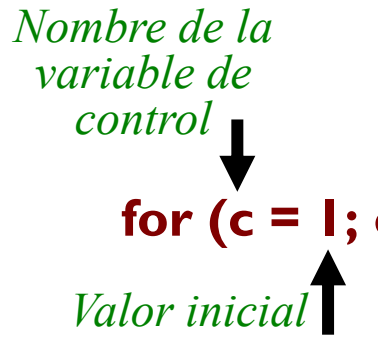

*de control*

 $[X1,...,Xn = E1,...,En]c = Vi, Vf, inc$ 

*control*

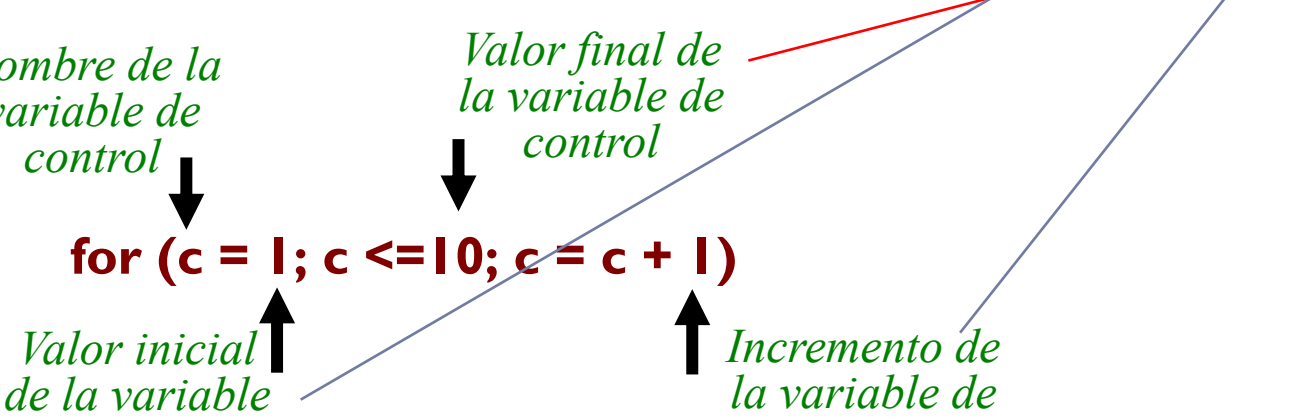

14 EISULA. Departamento de Computación. Programación 1. Sec 3. Isabel Besembel 16/11/2011

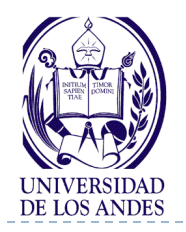

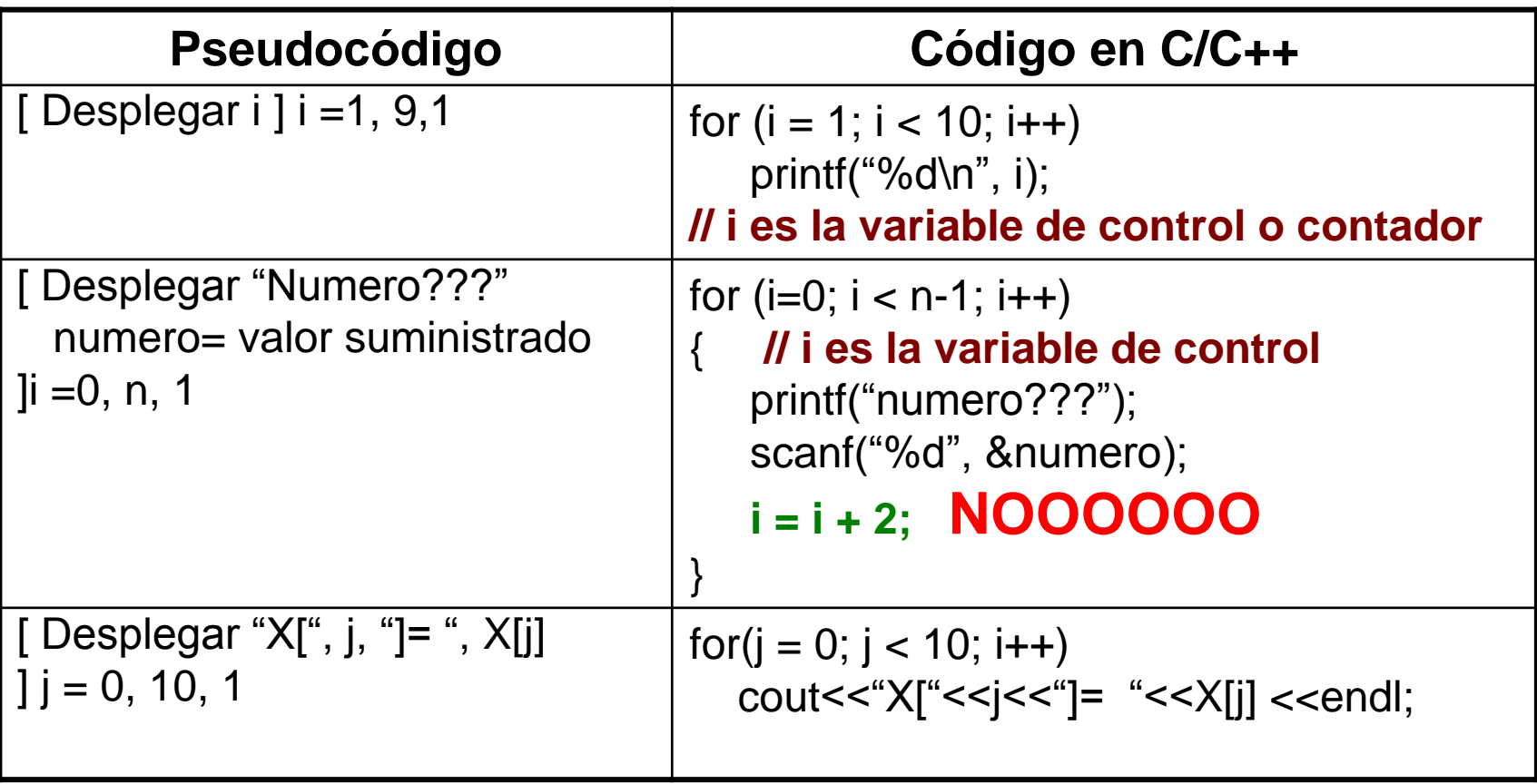

**NOTA: Cuando hay mas de una sentencia asociada al** *for* **se escribe { }**

15 EISULA. Departamento de Computación. Programación 1. Sec 3. Isabel Besembel 16/11/2011

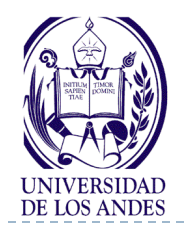

D

## **Repita hasta**

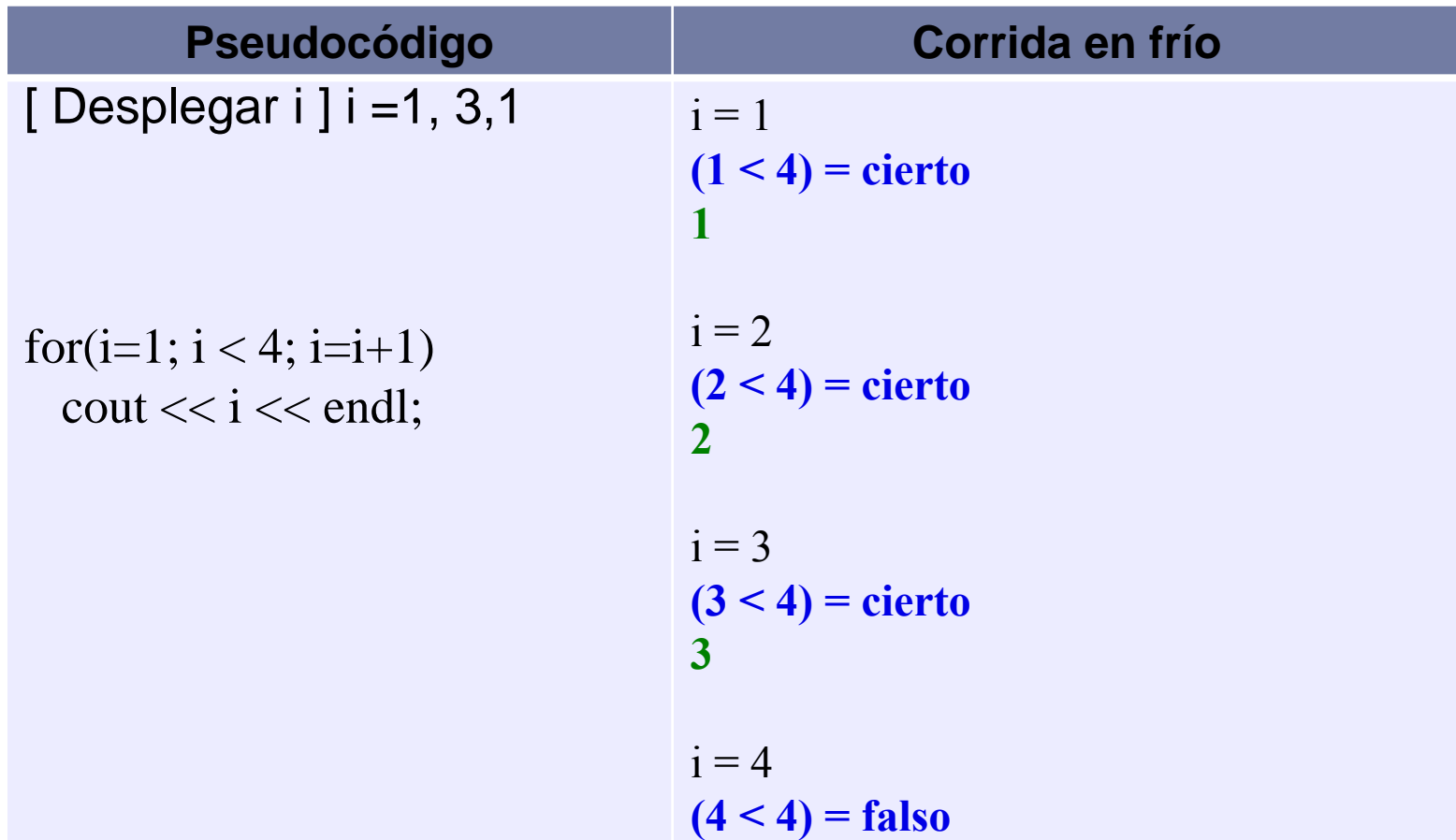

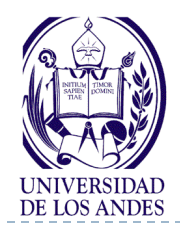

- ▶ for( $i=1; i < 4; i++)$
- $\triangleright$  for  $($  ; ; )  $\blacksquare$  // LAZO INFINITO
- $\rightarrow$  for(( i = 0; i < 1000; i++) // Variar el contador (i) de 0 a // 999 en incrementos de 1
- $\triangleright$  for (conta = 1; conta  $\le$  10; conta ++) // Variar el contador // (conta) de 1 a 10 // en incrementos de 1
- for (i = 100; i >= 1; i--) // Variar el contador (i) de 100 a 1 // en decrementos de 1

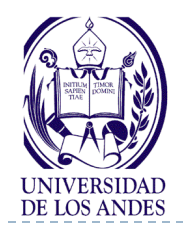

**Ejemplos**

$$
\bullet \ \text{for} \ (l = 7; l <= 77; l += 7)
$$

// Variar el contador (I) de 7 a // 77 en incrementos de 7

$$
\qquad \qquad \text{for } (I = 20; I >= 2; I --2)
$$

// Variar el contador (I) de 20 a 2 // en decrementos de –2

$$
\text{ for } (j = 2; j \leq 20; j \neq 3)
$$

// Variar el contador  $(i)$  a lo largo // de la siguiente secuencia de // valores: 2, 5, 8, 11, 14, 17, 20

// Variar el contador (j) a // lo largo de la siguiente // secuencia de valores: 99, 88, // 77, 66, 55, 44, 33, 22, 11, 0

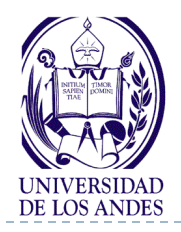

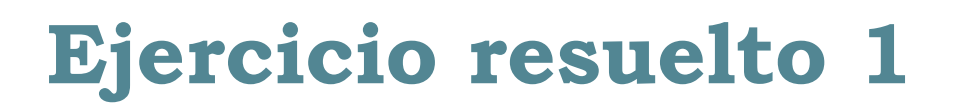

#### Enunciado del problema

Sumar todos los enteros pares desde 2 hasta 100

#### Análisis E-P-S

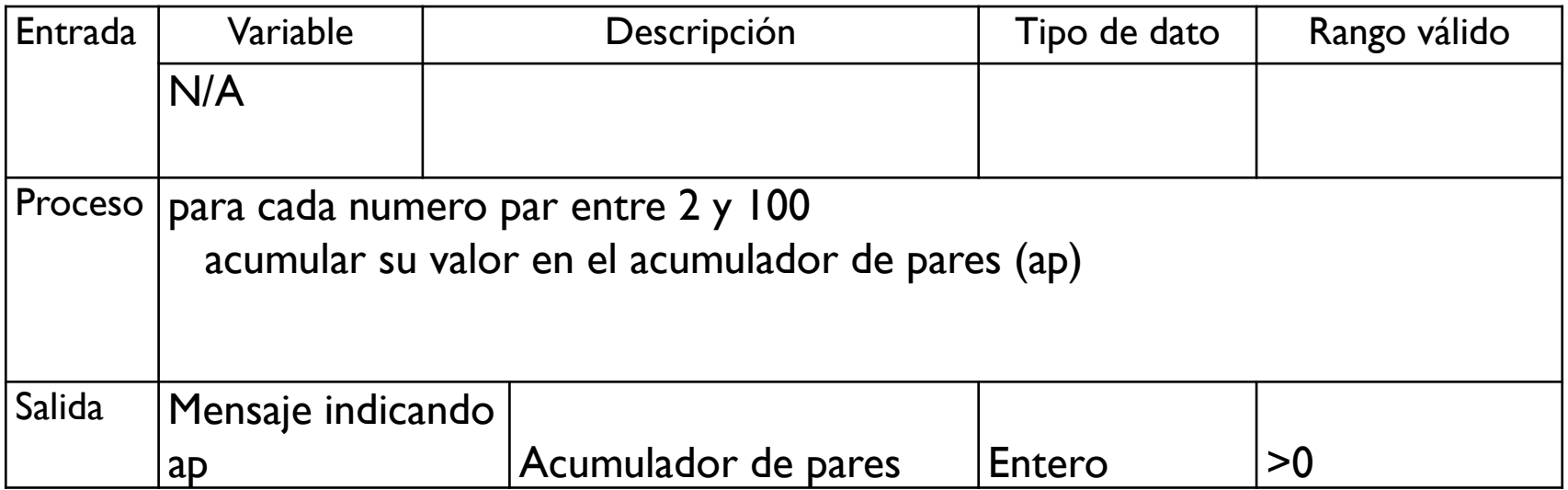

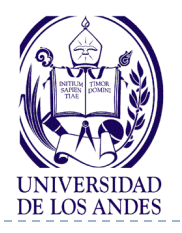

# **Ejercicio resuelto 1. Diseño**

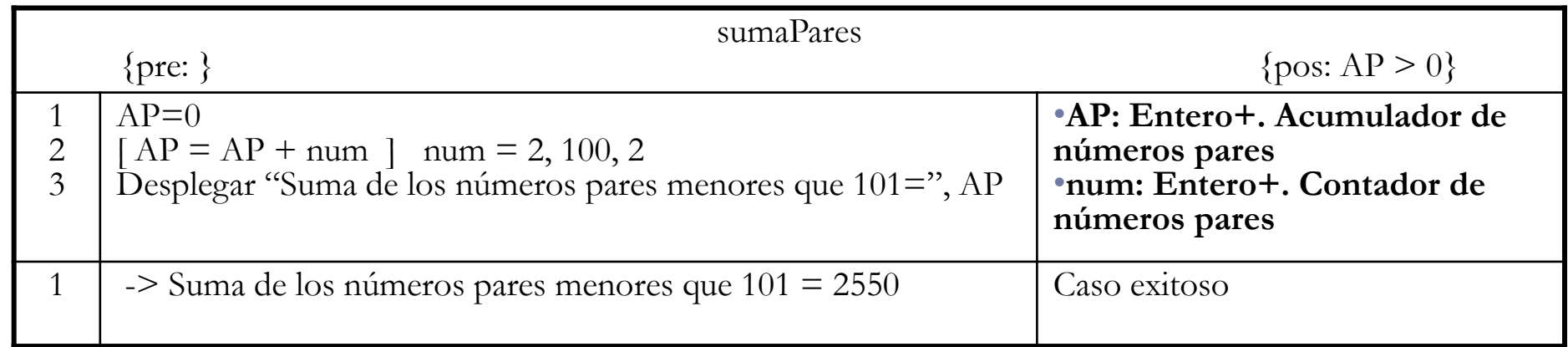

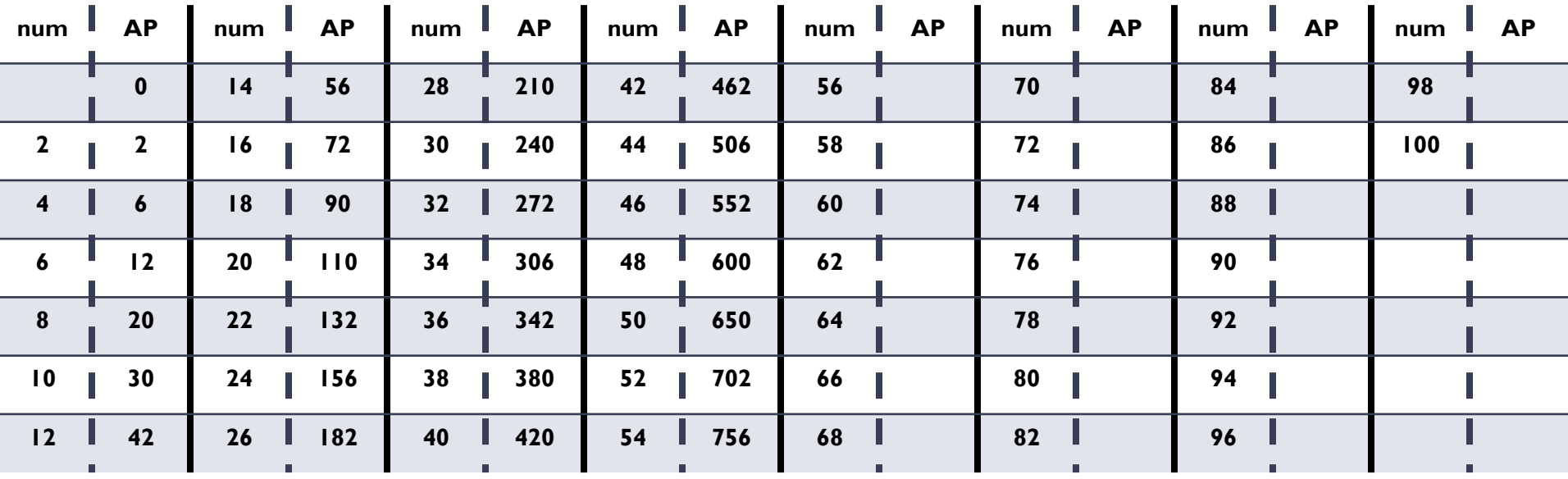

20 EISULA. Departamento de Computación. Programación 1. Sec 3. Isabel Besembel 16/11/2011

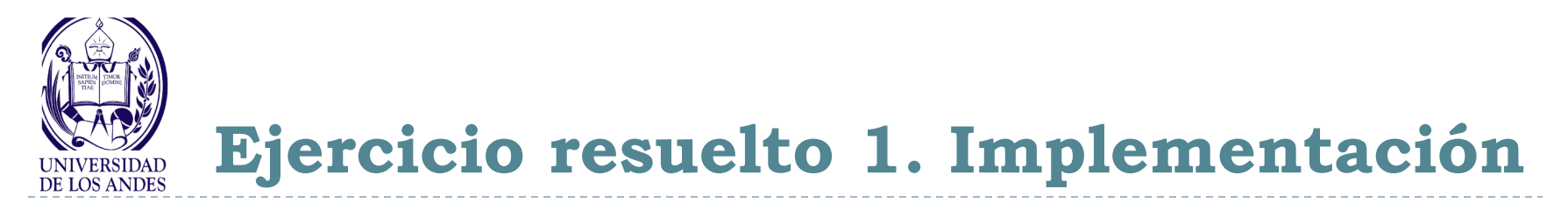

#### #include <stdio.h>

}

int main() { unsigned int  $AP = 0$ , num;

for (num = 2; num  $\le$  100; num += 2) AP += num; printf("Suma de numeros pares = %d\n", AP); return 0;

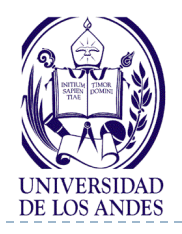

**Resumen** 

## **Tipo nombreDelArreglo[tamañoMáximo]= {listaValoresIniciales}; nombreDelArreglo[posiciónDelElemento]**

**nombreDelArreglo[posiciónDelElemento]=valor**

**REPITA PARA c DESDE Vi HASTA Vf CON INCREMENTO inc**

**[X1,...,Xn = E1,...,En]c = Vi, Vf, inc**

Código en C/C++

\n
$$
\begin{array}{c}\n\text{for}(\exp 1; \exp 2; \exp 3) \\
\left\{\n\begin{array}{c}\nS_1 \\
\vdots \\
S_n\n\end{array}\n\right\}\n\end{array}
$$

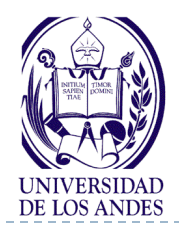

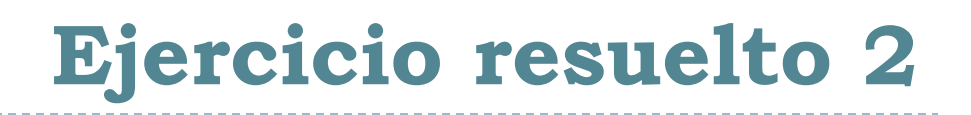

#### Enunciado del problema

Dadas las notas de n estudiantes de las materias de Programación 1, Física1 y Cálculo 10. Calcular el promedio de notas de cada estudiante

#### ▶ Análisis E-P-S

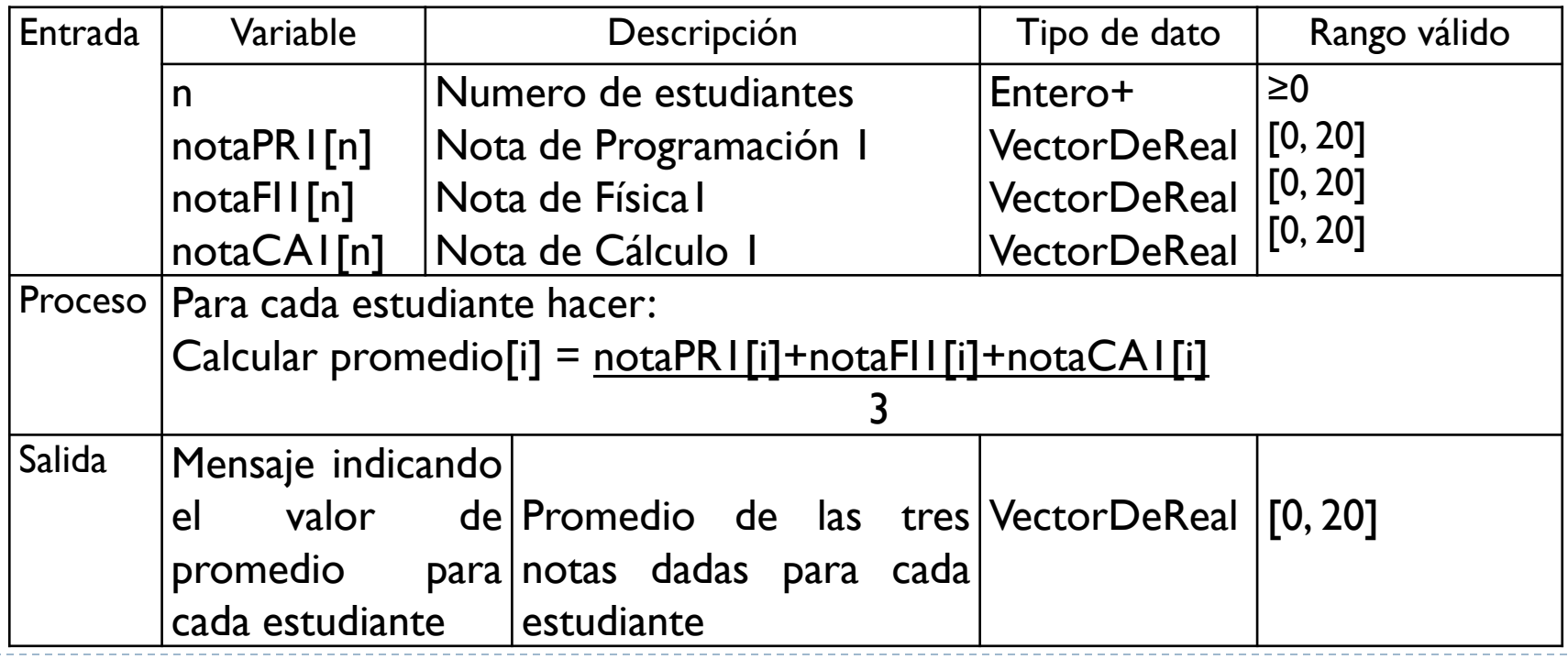

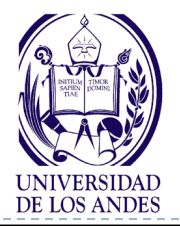

# **Ejercicio resuelto 2. Diseño**

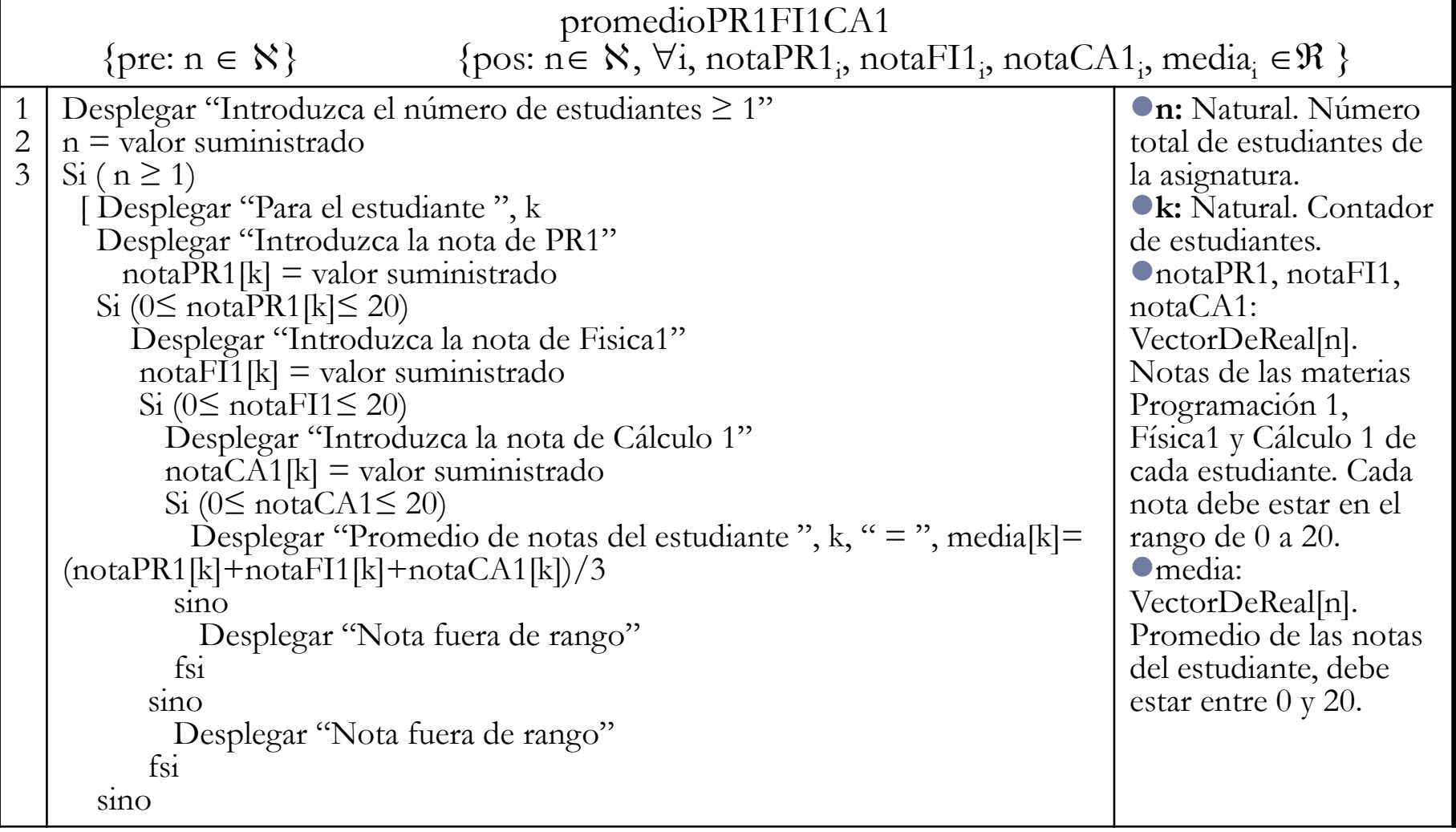

# **Ejercicio resuelto 2. Diseño (cont)**

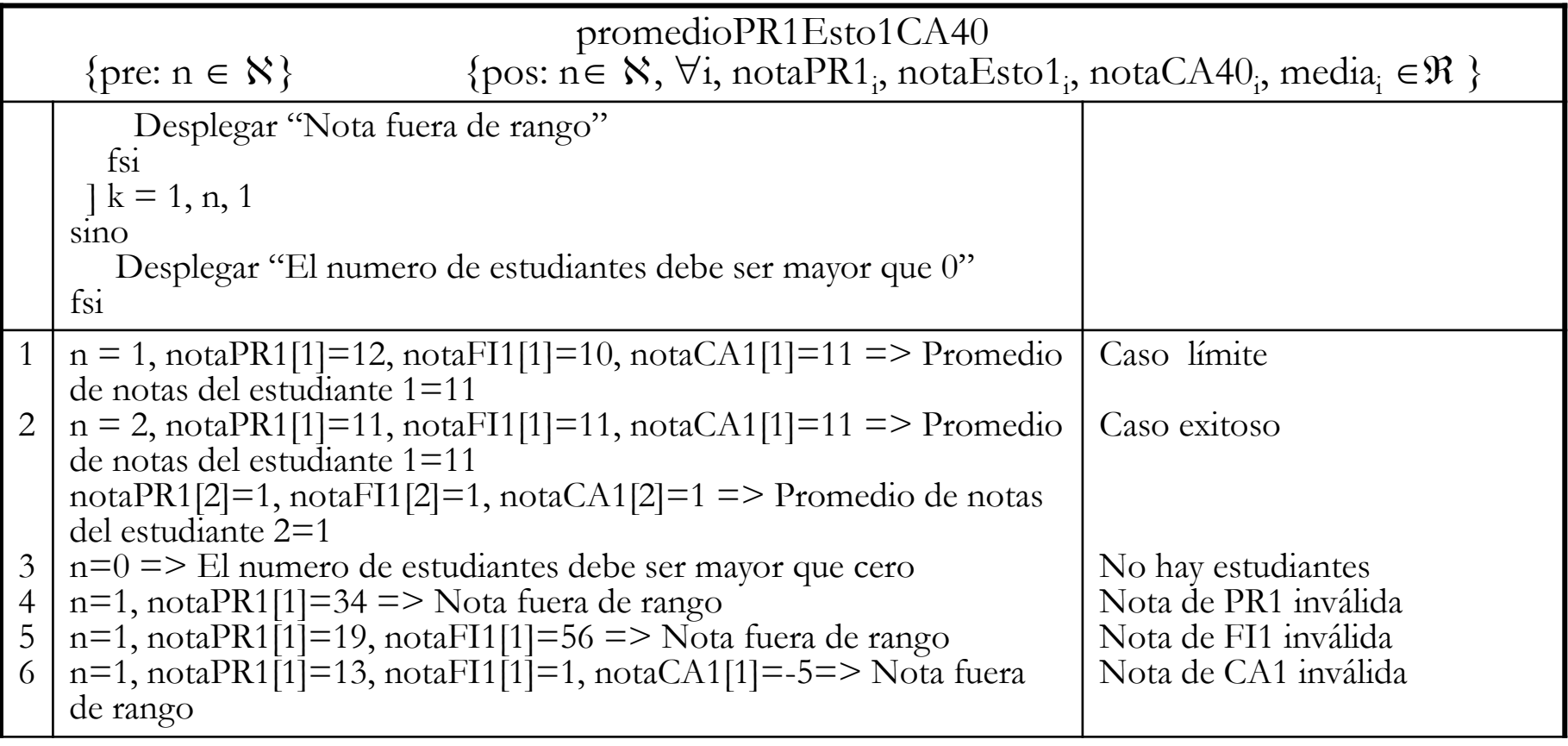

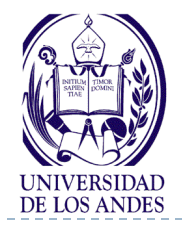

## **Codificación en C++**

```
#include <iostream>
using namespace std;
#defineME 50
int main ( )
{ unsigned int n;
   float notaPR1[ME], notaFI1[ME], notaCA1[ME], media[ME];
   cout << "Introduzca el numero de estudiantes, entero mayor que 0 y menor que \n"<< ME;
   cin >> n;
   if (n >= 1) 
      for(int k=1; k<=n; k++) // OJO: declaración de k como Entero
      { cout << "Introduzca la nota de Programacion 1 para el estudiante"<<k << endl;
        cin >> notaPR1[k];
        if(notaPR1[k] < 20.0 && notaPR1[k] > 0.0)
           cout << "Introduzca la nota de Fisica1" << endl;
           cin >> notaFI1[k];
           if(notaFI1[k] < 20.0 && notaFI1 [k] > 20.0)
                         cout << "Introduzca la nota de Calculo 1" << endl;
             cin >> notaCA1[k];
             if(notaCA1[k] < 20.0 && notaCA1[k] > 20.0)
               media[k]=(notaPR1[k]+notaFI1[k]+notaCA1 [k])/3.0;
```
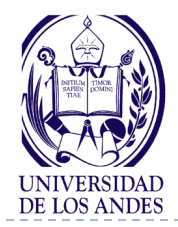

**}**

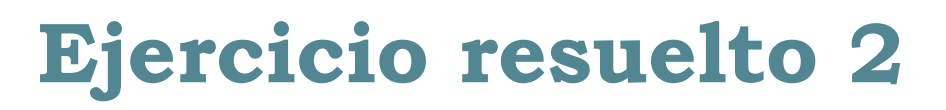

```
cout << "Promedio del estudiante " << k << "= " << media[k] << endl;
      else
        cout << "Nota fuera de rango" << endl;
     else
      cout << "Nota fuera de rango" << endl;
   else
    cout << "Nota fuera de rango" << endl;
 }
 else
  cout << "El numero de estudiantes debe ser mayor que cero" << endl;
 return 0;
                                   Proponga otros diseños junto con sus 
                                  implementaciones al mismo problema
```
- ▶ ¿Qué es un arreglo y sus tipos?
- ¿Cómo es el TAD Vector?
- ▶ ¿Cómo se declaran e inician los vectores?
- ¿Qué es una estructura de repetición?
- Cuáles son las estructuras de repetición?
- ▶ ¿Cómo se define una estructura de repetición controlada por un contador?
- ¿Cómo se utiliza un acumulador y un centinela en un repita para?
- ¿Cómo se prueba en frío un programa con repita para?
- ¿Cómo se anidan las estructuras de decisión y de repetición?

*Resumen ¿Cuáles son los conceptos relevantes de esta clase?*

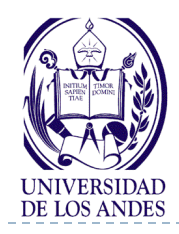

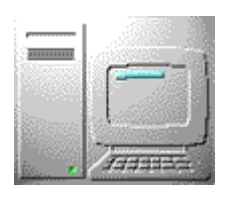

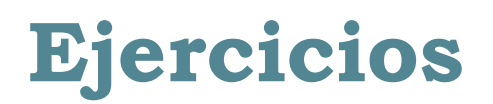

- **Para cada uno de los enunciados dados a continuación realizar: Análisis en E-P-S, Diseño en pseudocódigo y codificación en C o C++**
- 1. Hallar el resultado de la siguiente sucesión:

$$
S = 1 + \frac{1}{2} + \frac{1}{3} + \frac{1}{4} + \dots + \frac{1}{N}
$$

hasta que 1/N converja hacia e/100 (o sea igual o menor que un número e cualquiera dividido entre 100)

- 2. Calcular la sumatoria de los 100 primeros números naturales
- 3. Calcular independientemente la suma de los números pares e impares comprendidos entre 1 y n 29  $-$  1 <sup>1</sup> 2 <sup>1</sup> 3 <sup>1</sup> 4 <sup>1</sup> <sup>1</sup> *N*<br>hasta que I/N converja hacia e/100 (o sea igual o menor que<br>un número e cualquiera dividido entre 100)<br>Calcular la sumatoria de los 100 primeros números naturale<br>Calcular independien

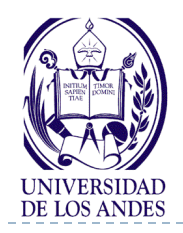

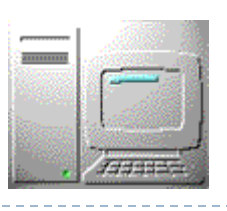

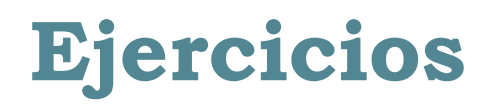

- 4. Dada una lista de números suministrados por teclado, determinar cual de ellos es el menor y cual es el mayor
- 5. Dadas las notas de n estudiantes correspondientes al segundo examen de PR1 en el rango de 0 a 20. Calcular el número de estudiantes sobresalientes (16-20), el número de estudiantes satisfactorios (10-15) y el número de estudiantes no satisfactorios (0-9)
- 6. Calcular el máximo común divisor de n pares de números (x1, y1), (x2, y2), …, (xn, yn) mediante el algoritmo de Euclides:

Sean los números A y B. El método para hallar el máximo común divisor (mcd) de dos números A y B por el método de Euclides es:

- Dividir el número mayor por el menor. Si el residuo de la división es 0, el número menor es el mcd
- Si la división no es exacta, se divide el número menor por el residuo de la división anterior
- Se siguen los pasos anteriores hasta obtener un resto cero. El último divisor es el mcd buscado

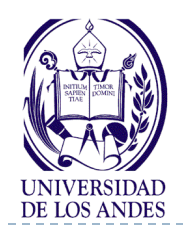

 $\blacktriangleright$ 

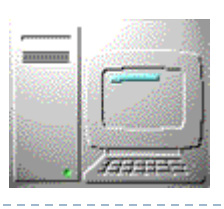

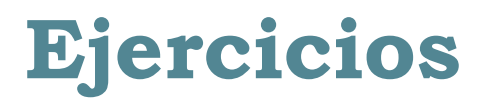

- 7. Leer valores que representan años e indique si son o no años bisiestos. El programa seguirá leyendo años hasta un máximo de 10 o hasta que haya leído 3 años bisiestos
	- Recuerde, una vez más, la regla: "Un año es bisiesto si es divisible por 400, o bien si es divisible por 4 pero no por 100"

Por ejemplo, el año 2000 es bisiesto (es divisible por 400), el año 1992 es bisiesto (es divisible por 4 y no por 100), y el año 2100 no es bisiesto (es divisible por 4 y también por 100)

- 8. Leer fechas con el formato dd, mm, aaaa indicando si el día es válido con respecto al mes hasta que ya no se desee verificar mas fechas
- 9. Ordenar en forma ascendente (de menor a mayor) un conjunto de n números reales, desplegando el conjunto desordenado y el mismo conjunto ordenado